## **Selection of an attribute**

Clicking the button **Attributes** opens the following dialog box allowing to select an attribute:

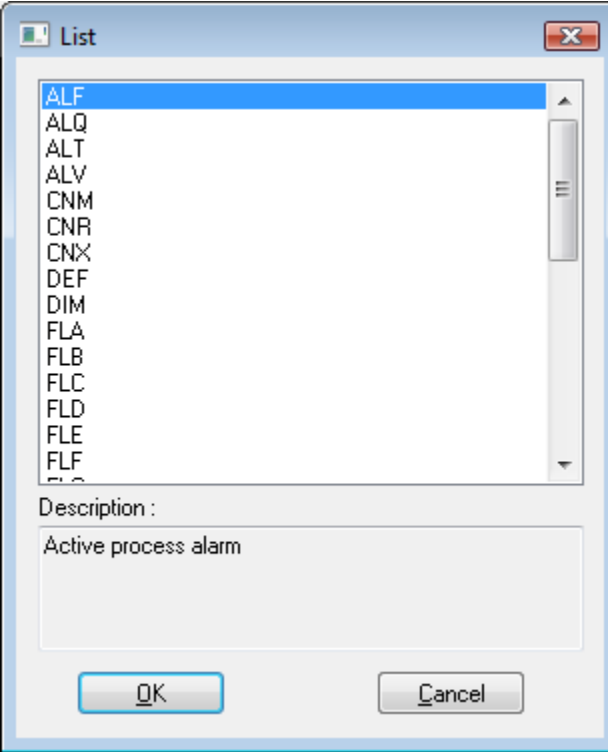

## **Description**

Brief description of selected attribute.

Selected attribute is to be inserted on the current cursor position after clicking the button **OK**.

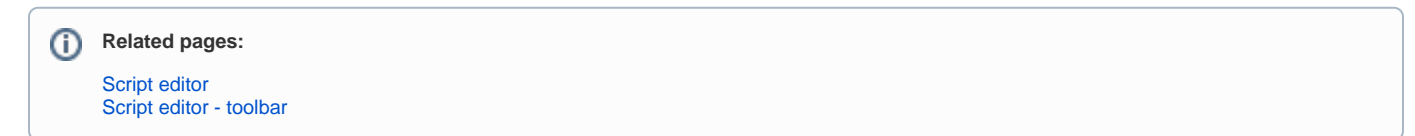